# **Python et Unix : TP3**

### *Préambule :*

L'objectif de ce TP est de mettre en place une application de peer-to-peer décentralisée, à l'aide du multicast. Cette application intégrera également un outil de transfert de fichiers, et un module de chat/recherche de fichiers.

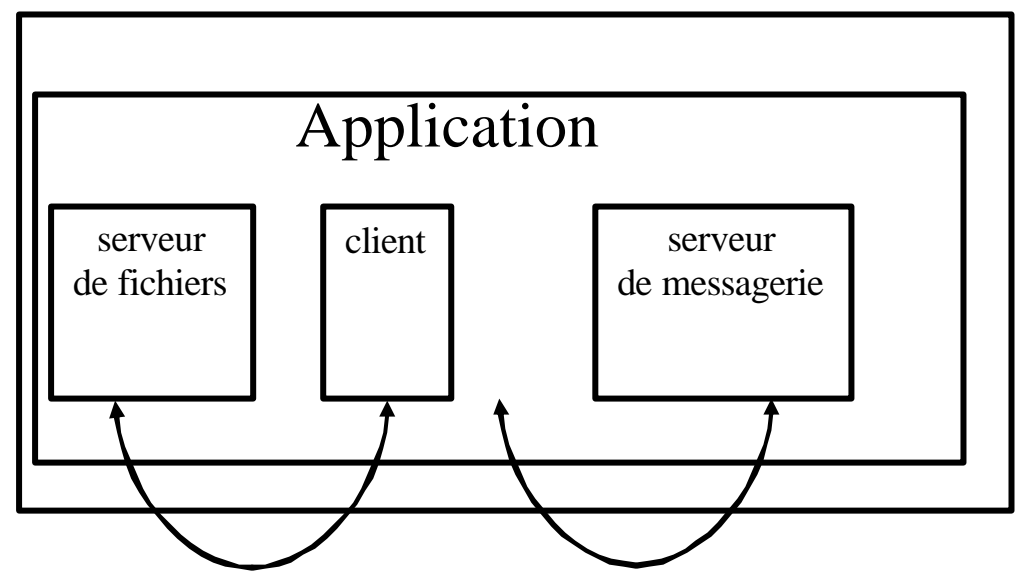

### *Le Client:*

Le client propose les fonctionnalités suivantes à travers un menu textuel :

- 1. Emettre un message au groupe de discussion
- 2. Récupérer un fichier
- 3. Quitter
- 4. (Offrir un fichier aux membres du groupe (en définissant un mot de passe) )

#### *Le serveur de fichiers:*

Basé sur le TP2, ce serveur offre en TCP les services suivants:

- 1. Servir (uploader) un fichier partagé aux utilisateurs qui connaissent le mot de passe
- 2. (Enregistrer un fichier associé à un mot de passe comme partagé avec les autres membres du groupe)

#### *Le serveur de messagerie:*

Ce serveur offre en UDP les services suivants:

- 1. Réception de messages adressés au groupe de discussion, et leur affichage en continu
- 2. (Réception d'une requête correspondant à un nouveau fichier partagé)

## *Partie I: Le chat (10 points)*

**Serveur de Messagerie :** [Dans un nouveau script ChatServer.py] *(5 points)*

- En vous inspirant des sources du support du cours 2, écrivez une fonction newChatServer(IP,port) qui attends indéfiniment des messages sur une adresse de multicast IP sur le port port et affiche les messages reçus sur stdout avec l'adresse de l'émetteur i.e: 132.227.64.88 :> coucou !
- **Eliminez toutes les portions qui exécutent du code quand on importe le module (que la def de cette fonction)**

**Client**: [Dans un nouveau script ChatClient.py] *(5 points)*

- Reprenez les sources du support pour écrire un client multicast qui boucle indéfiniment sur un prompt "Votre message ?" et émet le message vers une adresse de multicast fixée *(3 points)*
- Ajoutez un appel à *(2 points)* thread.start\_new\_thread(ChatServer.newChatServer(IP,PORT))
- (Fixez IP et port par des constantes " en dur)

A ce stade notre script client est capable d'envoyer et de recevoir simultanément des messages sur un groupe de multicast.

## *Partie II: Le transfert de fichiers (6 points)*

Nous allons reprendre les scripts du TP2 pour les rendre plus modulaires:

**Client**: [Dans une copie FileClient.py de votre script client du TP2] (4 points)

- Ecrivez une fonction qui prenne en argument une IP, un numéro de port, un mot de passe et un nom de fichier, getFileFromServer((IP,port),(pwd,file)) et qui essaie de se connecter au serveur à l'adresse IP:port en TCP, s'authentifie avec le mot de passe pwd et demande le fichier file avant de terminer la connexion. (Cette fonction pourrait rendre un code d'erreur si une des étapes échoue essayez try: et except: vus au TP2 pour récupérer les erreurs).*(3 points)*
- Modifiez votre script pour écrire le fichier reçu en local. Utilisez : *(1 point)*

 $f =$  open (path\_to\_fich,'w')

f.write(string)

f.close()

• **Eliminez toutes les portions qui exécutent du code quand on importe le module (que des def de fonctions)**

**Serveur**: [Dans une copie **FileServer**.py de votre script serveur du TP2] (2 points)

- Ecrivez une fonction qui prenne en argument un numéro de port et un mot de passe, newFileServer(port,pwd) et qui démarre un serveur de fichiers multithreadé développé au TP2 sur le port port sur l'interface eth0, avec le mot de passe pwd comme authentification et attends indéfiniment des requêtes de clients.
- **Eliminez toutes les portions qui exécutent du code quand on importe le module (que des def de fonctions)**

# *Partie III: Intégration (4 points)*

**Client**: [Dans le script ChatClient.py] *(4 points)*

- Ajoutez un appel à *(1 point)* thread.start\_new\_thread(FileServer.newFileServer(port,pwd) (IP,PORT))
- Ecrivez un menu qui offre les options 1 à 3 du préambule (3 points)
- *1.* Prompte pour le message et l'envoie (1 point)
- *2.* Demande un fichier au serveur. Pour simplifier essayez une forme comme : (2 points)

 $(IP, port),(pwd, frame) = input('('IP", port),("pwd", "file")?')$ 

FileClient.getFileFromServer((IP,port),(pwd,fname))

3. Quitte l'application

A ce stade notre application permet le partage de fichiers : il suffit d'envoyer un message au groupe comme : >>> venez prendre sur ("monIP",monPort),("monpass","monImage.jpg") et qu'un autre membre du groupe copie/colle cette adresse dans son menu 2 pour échanger des fichiers.

### *Extensions à envisager:*

- Proposer un fichier par une requête particulière (qui remplit IP,port,pass)
- Créer un dictionnaire des fichiers proposés par les autres peer (forme d'indexation du contenu du réseau P2P)
- Protéger chaque fichier avec un mot de passe différent, être capable d'indiquer au serveur de fichiers quels sont les fichiers partagés (interface sur lo:127.0.0.1 par exemple)
- $\bullet$  …